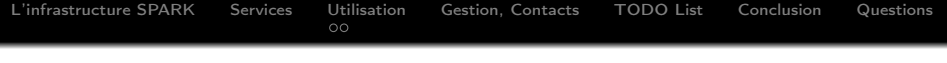

## SPARK : Etat de l'Infrastrucure

Adrien Ramparison Adrien.Ramparison@lal.in2p3.fr

20 Janvier 2016

K ロ ▶ K 레 ▶ K 레 ▶ K 레 ≯ K 게 회 게 이 및 사 이 의 O

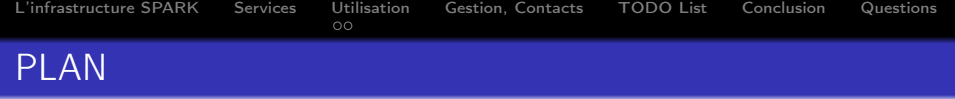

K ロ ▶ K @ ▶ K 할 X X 할 X → 할 X → 9 Q Q →

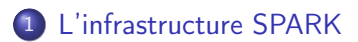

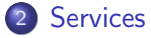

- 3 [Utilisation](#page-12-0)
	- **o** [Utilisation](#page-12-0)
	- [Monitoring/Support](#page-16-0)
- 4 [Gestion, Contacts](#page-19-0)

## 5 [TODO List](#page-22-0)

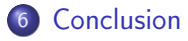

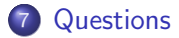

<span id="page-2-0"></span>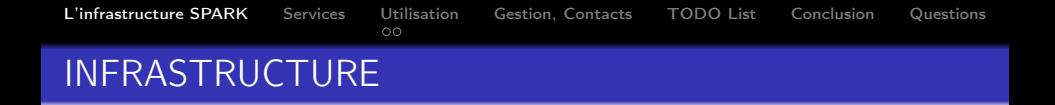

K ロ ▶ K 레 ▶ K 레 ▶ K 레 ≯ K 게 회 게 이 및 사 이 의 O

• Cluster de production (expérimental)

Cluster de développement

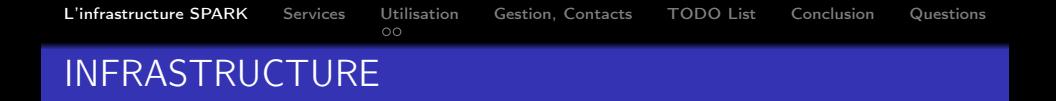

- Cluster de production (expérimental)
	- . Openstack liberty : Domain u-psud, Project Spark, CentOs7

- Cluster de développement
	- Openstack liberty : Domain u្-psud, Project QI, CentOs7

**KORK STRAIN ABY COMPARING** 

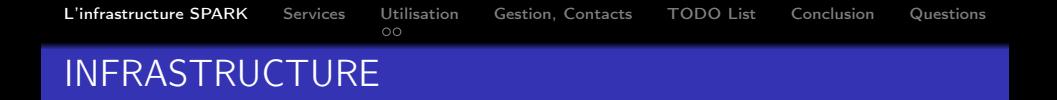

- Cluster de production *(expérimental)* 
	- Openstack liberty : Domain u-psud, Project Spark, CentOs7
	- 1 Master : Gabarit 18 cores/36GB RAM (os.18)
- Cluster de développement
	- Openstack liberty : Domain u្-psud, Project QI, CentOs7

**KORK STRAIN ABY COMPARING** 

 $1$  Master : Gabarit  $_{\text{QS}1}$ 

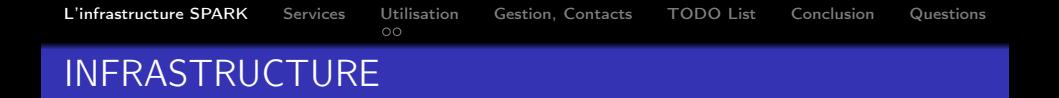

- Cluster de production *(expérimental)* 
	- Openstack liberty : Domain **u-psud**, Project **Spark**, CentOs7
	- 1 Master : Gabarit 18 cores/36GB RAM (os.18)
	- 3 Slaves : Gabarit 18 cores/ 36GB RAM, volume cinder HDFS 200 Go

- Cluster de développement
	- Openstack liberty : Domain u្-psud, Project QI, CentOs7
	- $1$  Master : Gabarit  $_{\text{QS}1}$
	- $\bullet$  2 Slaves : Gabarit  $\sigma$ s. 4, pas de volume cinder

<span id="page-6-0"></span>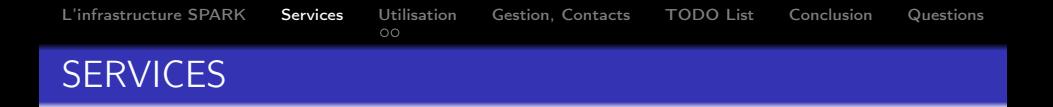

Standards API : Scala, Python, Java

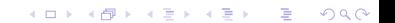

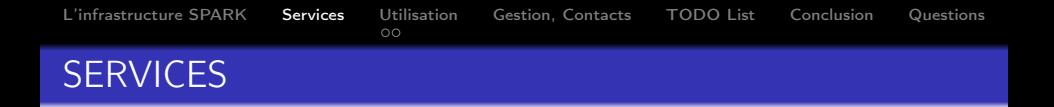

- Standards API : Scala, Python, Java
- Built-In Components : SparkR, Spark SQL, MLib, Spark GraphX

K ロ ▶ K 레 ▶ K 레 ▶ K 레 ≯ K 게 회 게 이 및 사 이 의 O

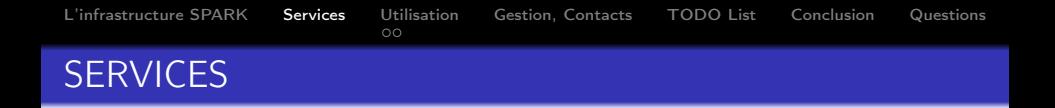

- Standards API : Scala, Python, Java
- Built-In Components : SparkR, Spark SQL, MLib, Spark GraphX

**KORK STRAIN ABY COMPARING** 

Système de fichier distribué HDFS

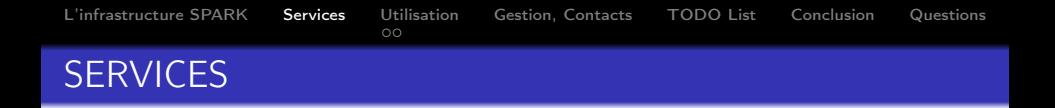

- Standards API : Scala, Python, Java
- Built-In Components : SparkR, Spark SQL, MLib, Spark GraphX

- Système de fichier distribué HDFS
- **•** Jupyter notebook

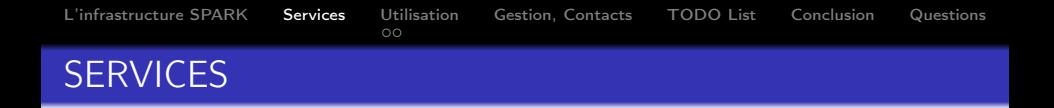

- Standards API : Scala, Python, Java
- Built-In Components : SparkR, Spark SQL, MLib, Spark GraphX

- Système de fichier distribué HDFS
- **•** Jupyter notebook
- HT Condor

<span id="page-11-0"></span>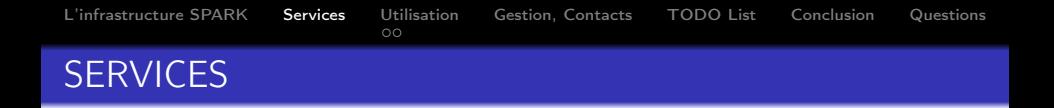

- Standards API : Scala, Python, Java
- Built-In Components : SparkR, Spark SQL, MLib, Spark GraphX

- Système de fichier distribué HDFS
- **•** Jupyter notebook
- HT Condor
- Ganglia

<span id="page-12-0"></span>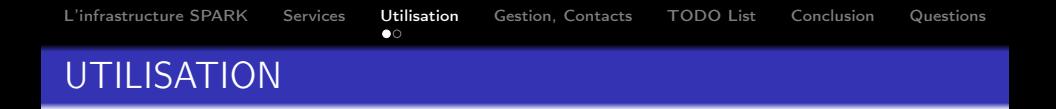

Accès : ssh sur le MasterNode (nécessite clé ssh)

- 1. <www.informatique-scientifique.u-psud.fr/Spark>,
- 2. <www.informatique-scientifique.u-psud.fr/Hadoop/TPSpark.tar.gz>
- 3. [http://training.databricks.com/workshop/itas\\_workshop.pdf](http://training.databricks.com/workshop/itas_workshop.pdf)÷,

<span id="page-13-0"></span>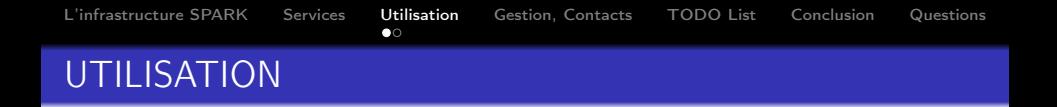

- Accès : ssh sur le MasterNode (nécessite clé ssh)
- Ouverture de comptes : Compte Adonis (DI). Plus d'infos sur le site  $1$  de la DI

- 1. <www.informatique-scientifique.u-psud.fr/Spark>,
- 2. <www.informatique-scientifique.u-psud.fr/Hadoop/TPSpark.tar.gz>
- 3. [http://training.databricks.com/workshop/itas\\_workshop.pdf](http://training.databricks.com/workshop/itas_workshop.pdf)

<span id="page-14-0"></span>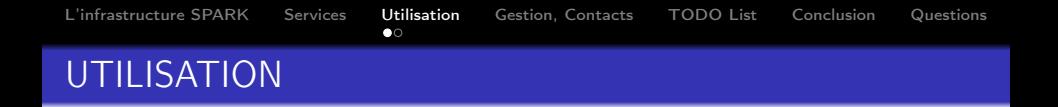

- Accès : ssh sur le MasterNode (nécessite clé ssh)
- Ouverture de comptes : Compte Adonis (DI). Plus d'infos sur le site $<sup>1</sup>$  de la DI</sup>
- Langages : scala, java, python,  $R, \ldots$

<sup>1.</sup> <www.informatique-scientifique.u-psud.fr/Spark>,

<sup>2.</sup> <www.informatique-scientifique.u-psud.fr/Hadoop/TPSpark.tar.gz>

<sup>3.</sup> [http://training.databricks.com/workshop/itas\\_workshop.pdf](http://training.databricks.com/workshop/itas_workshop.pdf)

<span id="page-15-0"></span>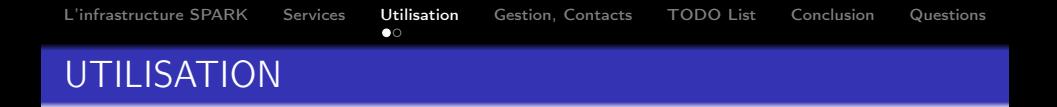

- Accès : ssh sur le MasterNode (nécessite clé ssh)
- Ouverture de comptes : Compte Adonis (DI). Plus d'infos sur le site $^1$  de la DI
- Langages : scala, java, python,  $R, \ldots$
- Comptes, projets :
	- DI : Workflow Spark par J. Nauroy
	- Administrateurs : exercices<sup>2</sup>, tests<sup>3</sup>
	- LAL : C. Arnault (LSST)

<sup>1.</sup> <www.informatique-scientifique.u-psud.fr/Spark>,

<sup>2.</sup> <www.informatique-scientifique.u-psud.fr/Hadoop/TPSpark.tar.gz>

<sup>3.</sup> [http://training.databricks.com/workshop/itas\\_workshop.pdf](http://training.databricks.com/workshop/itas_workshop.pdf)

<span id="page-16-0"></span>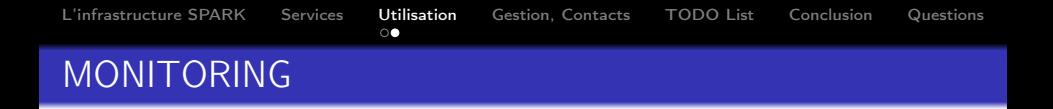

- **•** Monitoring
	- Utilisateurs :
		- Ganglia sur <http://vm-75222.lal.in2p3.fr/ganglia>

K ロ ▶ K 레 ▶ K 레 ▶ K 레 ≯ K 게 회 게 이 및 사 이 의 O

**·** Interface utilisateur

<http://vm-75222.lal.in2p3.fr:20001/>

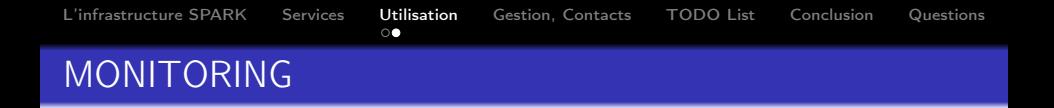

- Monitoring
	- Utilisateurs :
		- Ganglia sur <http://vm-75222.lal.in2p3.fr/ganglia>

**a** Interface utilisateur

<http://vm-75222.lal.in2p3.fr:20001/>

Administrateurs : OMD (ToDo List) sur <https://monitoring.lal.in2p3.fr>

<span id="page-18-0"></span>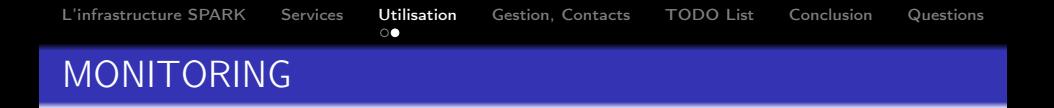

- Monitoring
	- Utilisateurs :
		- Ganglia sur <http://vm-75222.lal.in2p3.fr/ganglia>

**a** Interface utilisateur

<http://vm-75222.lal.in2p3.fr:20001/>

- Administrateurs : OMD (ToDo List) sur <https://monitoring.lal.in2p3.fr>
- Suivi des Incidents/Support : GLPI sur

<https://cloud-support.lal.in2p3.fr>

<span id="page-19-0"></span>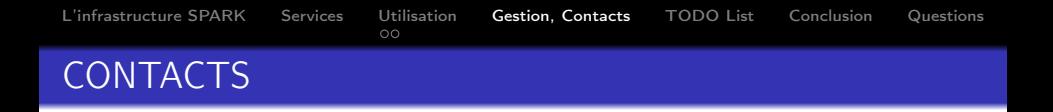

Administration du cluster Spark (Infrastructure) : Omar Talibi

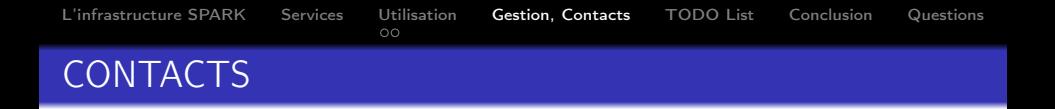

- Administration du cluster Spark (Infrastructure) : Omar Talibi
- Contacts Techniques :

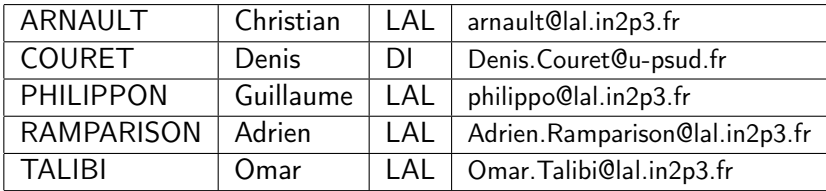

K ロ ▶ K 레 ▶ K 레 ▶ K 레 ≯ K 게 회 게 이 및 사 이 의 O

Table – List of contacts

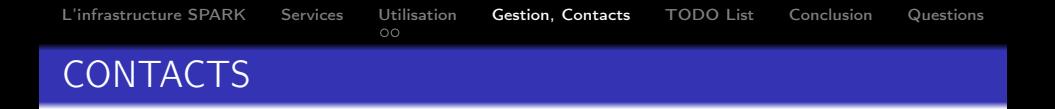

- Administration du cluster Spark (Infrastructure) : Omar Talibi
- Contacts Techniques :

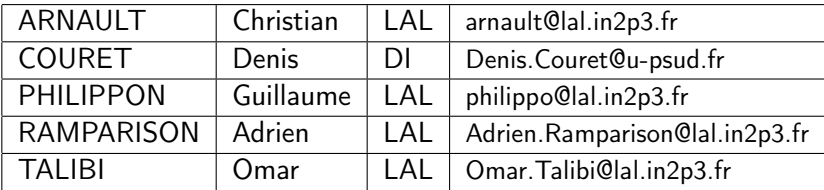

K ロ ▶ K 레 ▶ K 레 ▶ K 레 ≯ K 게 회 게 이 및 사 이 의 O

Table – List of contacts

Contact Scientifique : Christian ARNAULT, autres ?

<span id="page-22-0"></span>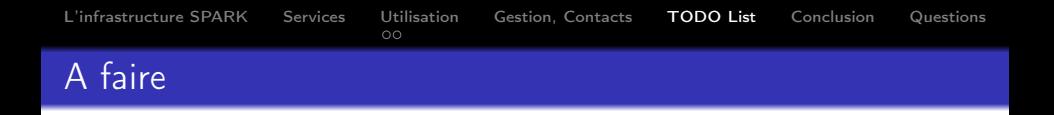

K ロ ▶ K 레 ▶ K 레 ▶ K 레 ≯ K 게 회 게 이 및 사 이 의 O

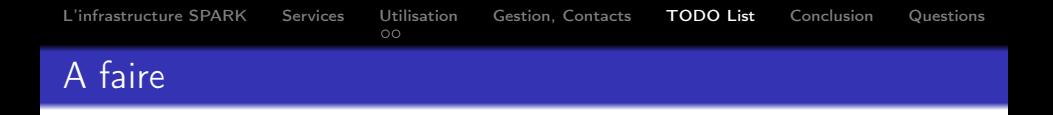

- <sup>2</sup> Ajout d'autres fonctionnalités
	- Quota/resources/projet
	- Gestion automatique conf/déploiement
	- Rajout de noeuds + montée en charge
	- $\bullet$  Monitoring + Support avec OMD et GLPI

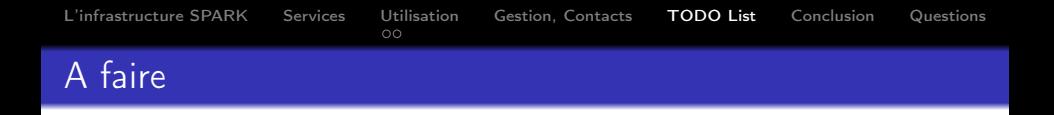

- <sup>2</sup> Ajout d'autres fonctionnalités
	- Quota/resources/projet
	- Gestion automatique conf/déploiement
	- Rajout de noeuds + montée en charge
	- $\bullet$  Monitoring + Support avec OMD et GLPI
- **3** Intégration dans Slipstream (Projet Cyclone)

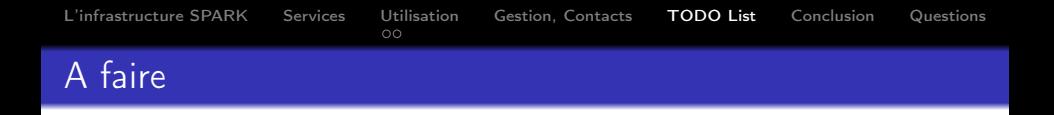

- <sup>2</sup> Ajout d'autres fonctionnalités
	- Quota/resources/projet
	- Gestion automatique conf/déploiement
	- Rajout de noeuds + montée en charge
	- $\bullet$  Monitoring + Support avec OMD et GLPI
- **3** Intégration dans Slipstream (Projet Cyclone)
- $\bullet$  HDFS  $\rightarrow$  CFPH

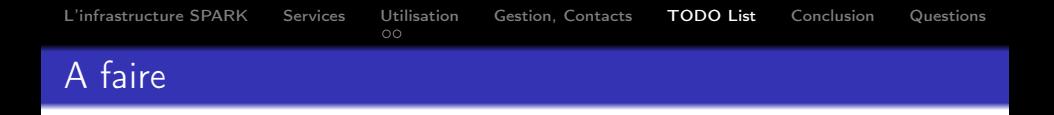

- <sup>2</sup> Ajout d'autres fonctionnalités
	- Quota/resources/projet
	- Gestion automatique conf/déploiement
	- Rajout de noeuds + montée en charge
	- $\bullet$  Monitoring + Support avec OMD et GLPI
- **3** Intégration dans Slipstream (Projet Cyclone)
- $\bullet$  HDFS  $\rightarrow$  CFPH
- <sup>5</sup> . . .

<span id="page-27-0"></span>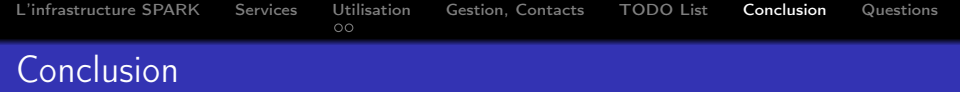

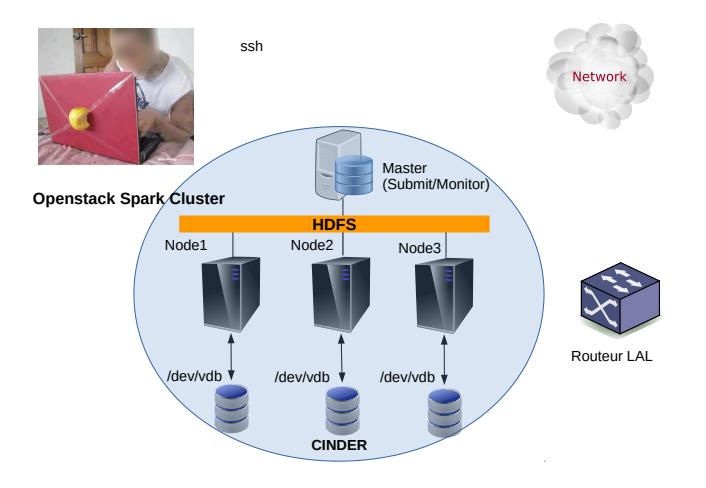

<span id="page-28-0"></span>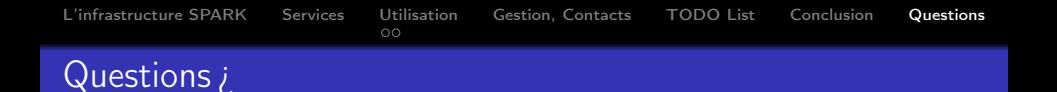

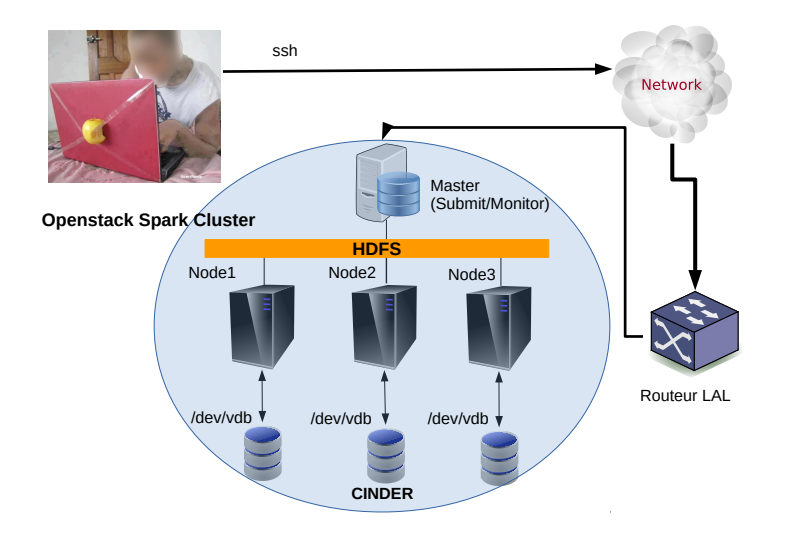

K □ ▶ K @ ▶ K 할 X K 할 X | 할 X 1 9 Q Q \*